#### **Topics on "Operational Research"** *Mar. 2007, IST*

# LP: algebraic vs. tableaux

MIGUEL A. S. CASQUILHO *IST, Universidade Técnica de Lisboa, Ave. Rovisco Pais, IST; 1049-001 Lisboa, Portugal*

A parallel is presented for the resolution of the LP in the algebraic form versus the tabular form. The revised (matrix) form is also shown.

*Key words:* linear programming; simplex method; algebraic form; tableaux; revised

## **0 The model**

Original form of the model ("s.t.", subject to):

$$
[\max] z = 3x_1 + 5x_2
$$
  
s.t.  

$$
\begin{cases} x_1 & \leq 4 \\ 2x_2 & \leq 12 \\ 3x_1 + 2x_2 & \leq 18 \end{cases}
$$

and  $\mathbf{x} \geq 0$ .

Augmented form of the model:

$$
[\max] z = 3x_1 + 5x_2 + 0x_3 + 0x_4 + 0x_5
$$
  
s. to  

$$
\begin{array}{ccc}\nx_1 + x_3 &= 4 \\
2x_2 + x_4 &= 12 \\
3x_1 + 2x_2 + x_5 &= 18\n\end{array}
$$

and  $\mathbf{x} \ge 0$  ( $x_i \ge 0$ ,  $i = 1..5$ ). Variables  $x_i$ ,  $i = 3..5$ , are the "slack variables". Better,

## Maximize *Z*

subject to

(3)   
\n(0) 
$$
Z = 3x_1 + 5x_2 + 0x_3 + 0x_4 + 0x_5
$$
  
\n(1)  $x_1 + x_3 + x_4 = 12$   
\n(2)  $2x_2 + x_4 = 12$   
\n(3)  $3x_1 + 2x_2 + x_5 = 18$ 

## **1 Algebraic form of the Simplex Method**

#### **Initialization**

Basic variables:  $\{x_3 \ x_4 \ x_5\} = \{4 \ 12 \ 18\}$ *Z* = 0

Non-basic variables:  $\{x_1 \mid x_2\} = \mathbf{0}$ 

#### **Optimality test**

The rates of improvement are *positive*. Therefore, this solution is not optimal.

## **Iteration 1**

## **STEP 1) Determining the direction of movement**

The choice of which nonbasic variable is increased is as follows:

$$
\{4\} \t\t Z = 3x_1 + 5x_2
$$

## **Entering**:  $x_2$

Consequences ?

### **STEP 2) Determining where to stop**

(Keep nonbasic variables null.) All the variables must be *nonnegative*. **How far** can the **entering** variable be increased ?

## **Minimum ratio test**.

$$
x_3 = 4 - 0x_2 \ge 0
$$
  
\n
$$
x_4 = 12 - 2x_2 \ge 0
$$
  
\n
$$
x_5 = 18 - 2x_2 \ge 0
$$
  
\n
$$
x_6 = 12x_2 \ge 0
$$
  
\n
$$
x_7 \le 4/0 = \infty
$$
  
\n
$$
x_8 \le 4/0 = \infty
$$
  
\n
$$
x_9 \le 12/2 = 6 \leftarrow \min
$$
  
\n
$$
x_2 \le 18/2 = 9
$$

From Eq.  $(2)$ ,  $x_2$  has pushed  $x_4$  to 0, so

## **Leaving**: *x*<sup>4</sup>

## *x*2 replaces *x*<sup>4</sup>

**Normalize** (to *one*) the coefficient of the entering variable  $(x_2)$  in its equation [(2)],

$$
\{6\} \qquad (2') \qquad x_2 + \frac{1}{2}x_4 = 6
$$

and replace  $x_2$  (the "new" basic variable) in all the other Equations.

#### **STEP 3) Solving for the new BF solution**

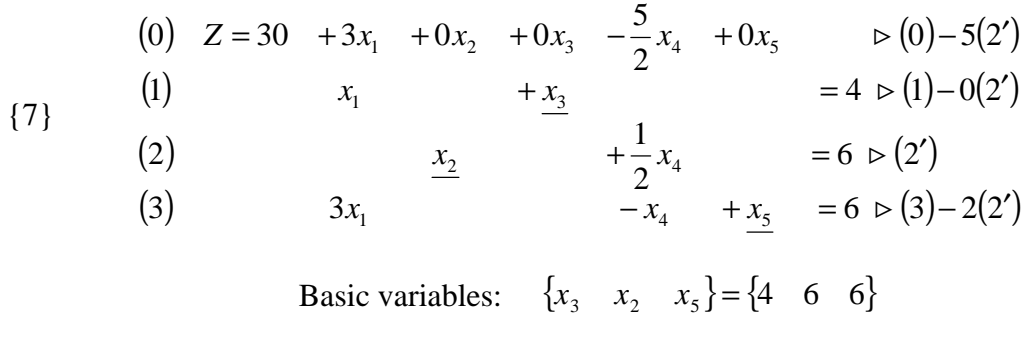

$$
Z = 30
$$

Non-basic variables:  $\{x_1 \quad x_4\} = \mathbf{0}$ 

## **Optimality test**

Some rates of improvement are *positive*; therefore, the solution is not optimal.

## **Iteration 2**

## **STEP 1) Determining the direction of movement**

The choice of which nonbasic variable is increased is as follows:

$$
\{8\} \qquad \qquad Z = 30 + 3x_1 - \frac{5}{2}x_4
$$

#### **Entering**:  $x_1$

Consequences ?

## **STEP 2) Determining where to stop**

(Keep nonbasic variables null.) All the variables must be *nonnegative*. **How far** can the **entering** variable be increased ?

## **Minimum ratio test**.

$$
\{9\} \qquad \qquad x_3 = 4 - x_1 \ge 0 \qquad \qquad x_1 \le 4/1 = 4
$$
\n
$$
\{9\} \qquad \qquad x_2 = 6 - 0x_1 \ge 0 \qquad \qquad \Rightarrow \qquad \qquad x_1 \le 6/0 = \infty
$$
\n
$$
x_5 = 6 - 3x_1 \ge 0 \qquad \qquad x_1 \le 6/3 = 2 \leftarrow \min
$$

From Eq. (3),  $x_1$  has pushed  $x_5$  to 0, so

## **Leaving**:  $x_5$

## $x_1$  replaces  $x_5$

**Normalize** (to *one*) the coefficient of the entering variable  $(x_1)$  in its equation [(3)],

$$
\{10\} \qquad (3') \qquad x_1 + \frac{1}{3}x_5 = 2
$$

and replace  $x_1$  (the "new" basic variable) in all the other Equations.

#### **STEP 3) Solving for the new BF solution**

 $(3)$ 

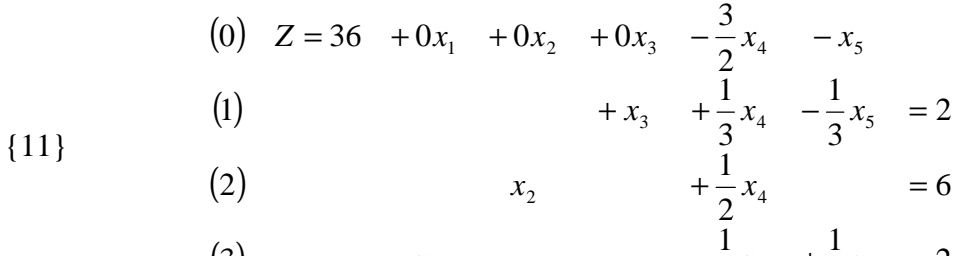

Basic variables: 
$$
\{x_3 \quad x_2 \quad x_1\} = \{2 \quad 6 \quad 2\}
$$

(3)  $x_1$   $-\frac{1}{2}x_4$   $+\frac{1}{2}x_5$   $= 2$ 

3

3

 $x_1$   $-\frac{1}{2}x_4$   $+\frac{1}{2}x_5$  =

$$
Z = 36
$$

Non-basic variables: 
$$
\{x_5 \quad x_4\} = \mathbf{0}
$$

#### **Optimality test**

The rates of improvement are all *negative*; therefore, this solution is **optimal**.

The optimal solution is thus (the values of the *structural* variables are **emphasized**)

$$
\{12\} \qquad \qquad \{x_1 \quad x_2 \quad x_3 \quad x_4 \quad x_5\} = \{2 \quad 6 \quad 2 \quad 0 \quad 0\}
$$

## **2 Tabular form of the Simplex Method**

The tabular form of the simplex method records only the essential information: (1) the coefficients of the variables, (2) the constants on the right-hand sides of the equations, and (3) the basic variable appearing in each equation.

Notice that Eq. (0), for *Z*, in the tableau is written as  $Z - \mathbf{c}^T \mathbf{x} = z_{RHS}$ , so the coefficients of *x* have their signs reversed.

Compare the following with Eq. {3}.

| Basic variable | Eq. | Z | $x_1$ | $x_2$ | $x_3$ | $x_4$ | $x_5$ | Right<br>side | Ratio    |
|----------------|-----|---|-------|-------|-------|-------|-------|---------------|----------|
|                |     |   | —.:   | -5    |       |       |       |               |          |
| $x_3$          |     |   |       |       |       |       |       |               | $\infty$ |
| $x_4$          |     |   |       |       |       |       |       |               |          |
| $x_5$          |     |   |       |       |       |       |       |               |          |

*Table 1* Simplex tableaux for the Wyndor Glass Co. problem

Compare the following with Eq. {7}.

| Basic variable | Eq.                        | Z | $\mathcal{X}_1$ | $x_2$ | $\chi_3$ | $x_4$           | $x_5$ | Right<br>side | Ratio    |
|----------------|----------------------------|---|-----------------|-------|----------|-----------------|-------|---------------|----------|
|                | .U)                        |   | –ა              |       |          | 5/2             |       | 30            |          |
| $x_3$          |                            |   |                 |       |          |                 |       |               |          |
| $x_2$          | $\overline{\phantom{a}}$ . |   |                 |       |          | $\sqrt{2}$<br>∠ |       |               | $\infty$ |
| $x_5$          |                            |   | 3               |       |          |                 |       |               |          |

*Table 2* Simplex tableaux for the Wyndor Glass Co. problem

Compare the following with Eq. {11}.

*Table 3* Simplex tableaux for the Wyndor Glass Co. problem

| Basic variable | Eq.               | Z | $\mathcal{X}_1$ | $x_2$ | $x_3$ | $x_4$ | $x_5$ | Right<br>side | Ratio |
|----------------|-------------------|---|-----------------|-------|-------|-------|-------|---------------|-------|
|                | O)                |   |                 |       |       | 3/2   |       | 36            |       |
| $x_3$          |                   |   |                 |       |       | 1/3   | 1/3   |               |       |
| $x_2$          | $^{^{\prime }2)}$ |   |                 |       |       | 1/2   |       |               |       |
| $x_1$          | $\mathfrak{I}$ .  |   |                 |       |       |       | د را  |               |       |

The coefficients  $\text{[line (0)]}$  of the basic variables —which have their signs reversed— are all *negative*; therefore, this solution is **optimal**.

## **3 Revised (matrix form) Simplex Method**

The "revised simplex method" —a *matrix* form of the simplex method that is totally equivalent to the previous two— records only the necessary information: *(1)* the coefficients of the variables, *(2)* the constants on the right-hand sides of the equations, and *(3)* the basic variable appearing in each equation. (Notation is partly altered for coherence of some available software: *z* for *Z*, *p* for *c*, etc..) Vectors are systematically considered here column matrices. For minimization, the changes are obvious.

LP: algebraic vs. tableaux 5

$$
\begin{array}{rcl}\n[\max]_{z} &=& \mathbf{p}^{\mathrm{T}} \mathbf{x} \\
\text{s. to} & \mathbf{A} \mathbf{x} & \leq \mathbf{b} \\
\text{with} & \mathbf{x} & \geq \mathbf{0}\n\end{array}
$$

The augmented form (to be used, as always), keeping the nonnegativity, is

$$
\begin{array}{rcl}\n\text{[max]}z = & \left[\mathbf{p}_D + \mathbf{p}_I\right]^T \left[\frac{\mathbf{x}_D}{\mathbf{x}_I}\right] \\
\text{s. to} & \left[\mathbf{A}_D + \mathbf{A}_I\right] \left[\frac{\mathbf{x}_D}{\mathbf{x}_I}\right] = \mathbf{b}\n\end{array}
$$

The *basic* variables will be here called *dependent variables* (which they are), hence subscript "D"; and the *non-basic* variables will be called *independent variables* ("independently" made zero), hence subscript "I". As the non-basic variables, **x**<sup>I</sup> , are set equal to 0, it is, successively:

$$
A_D \mathbf{x}_D = \mathbf{b}
$$

Therefore, it is

$$
\mathbf{x}_{D0} = \mathbf{A}_D^{-1} \mathbf{b}
$$
  
and  

$$
z_0 = \mathbf{p}_D^{\mathrm{T}} \mathbf{x}_{D0}
$$

To express the objective function in terms of the non-basic variables [Tavares, 1996,  $p 53$ <sup>1</sup> and, thus, to annul the coefficients of the basic variables, we have to premultiply the constraint (following 2.<sup>nd</sup> equation) by  $-\mathbf{p}_D^T \mathbf{A}_D^{-1}$  and add it to the objective function, that is, successively:

{17}  

$$
z = \mathbf{p}_D^T \mathbf{x}_D + \mathbf{p}_I^T \mathbf{x}_I
$$

$$
\mathbf{b} = \mathbf{A}_D \mathbf{x}_D + \mathbf{A}_I \mathbf{x}_I \times (-\mathbf{p}_D^T \mathbf{A}_D^{-1})
$$

$$
z - \mathbf{p}_D^{\mathrm{T}} \mathbf{A}_D^{-1} \mathbf{b} = \left\{ \mathbf{p}_D^{\mathrm{T}} \mathbf{x}_D - \mathbf{p}_D^{\mathrm{T}} \mathbf{A}_D^{-1} \mathbf{A}_D \mathbf{x}_D \right\} + \left\{ \mathbf{p}_I^{\mathrm{T}} \mathbf{x}_I - \mathbf{p}_D^{\mathrm{T}} \mathbf{A}_D^{-1} \mathbf{A}_I \mathbf{x}_I \right\} =
$$
\n
$$
= 0 + \mathbf{p}_I^{\mathrm{T}} \mathbf{x}_I - \mathbf{p}_D^{\mathrm{T}} \mathbf{A}_D^{-1} \mathbf{A}_I \mathbf{x}_I = \left( \mathbf{p}_I^{\mathrm{T}} - \mathbf{p}_D^{\mathrm{T}} \mathbf{A}_D^{-1} \mathbf{A}_I \right) \mathbf{x}_I =
$$
\n
$$
= \left[ \mathbf{p}_I - \left( \mathbf{A}_D^{-1} \mathbf{A}_I \right)^{\mathrm{T}} \mathbf{p}_D \right] \mathbf{x}_I
$$

The following vector, **d**, is usually called the *reduced cost vector*

$$
\mathbf{d} = \mathbf{p}_I - (\mathbf{A}_D^{-1} \mathbf{A}_I)^T \mathbf{p}_D
$$

or, introducing **K** and  $\bar{p}$  (as in some software),

$$
\mathbf{K} = \mathbf{A}_D^{-1} \mathbf{A}_I
$$
  
\n
$$
\overline{\mathbf{p}} = \mathbf{K}^{\mathrm{T}} \mathbf{p}_D
$$
  
\n
$$
\mathbf{d} = \mathbf{p}_I - \overline{\mathbf{p}}
$$

 $\overline{a}$ 

 $<sup>1</sup>$  See Bibliography on the course website.</sup>

It represents the constrained derivatives  $\partial z/\partial x_i$ , the nonbasic (independent) variables being now the decision variables. The ratios, as a criterion for the leaving variable, will be called **q**, with the (nonnegative) minimum ratio giving the leaving variable:

$$
\mathbf{Q} = \frac{\mathbf{x}_D}{\mathbf{K}_{ie}}
$$

Following are copies of the resolution of the prototype example: *(a)* with one of the course website resolutions; and *(b)* of an Excel resolution (just for this illustrative purpose).

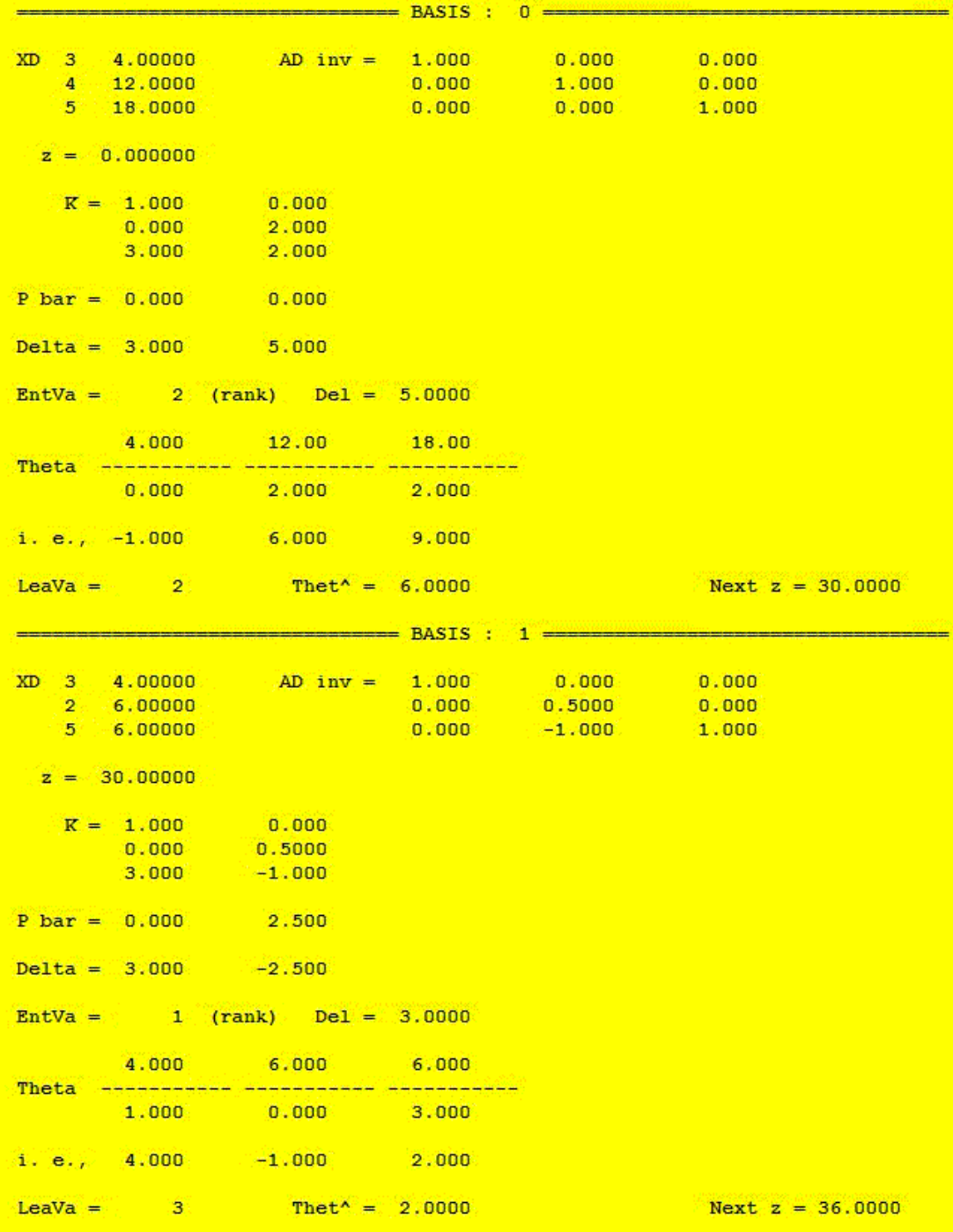

LP: algebraic vs. tableaux

|           |                             |                         |                                                          | H            | $BASIS: 2 =$ |        |                           |  |  |  |
|-----------|-----------------------------|-------------------------|----------------------------------------------------------|--------------|--------------|--------|---------------------------|--|--|--|
|           |                             |                         |                                                          |              |              |        |                           |  |  |  |
| <b>XD</b> |                             | 3 2.00000               | $AD inv = 1.000$                                         |              |              | 0.3333 | $-0.3333$                 |  |  |  |
|           |                             | 2, 6,00000              |                                                          | 0.000        |              |        | $0.5000$ 0.000            |  |  |  |
|           | $1 -$                       | 2,00000                 |                                                          |              |              |        | $0.000 - 0.3333 - 0.3333$ |  |  |  |
|           |                             |                         |                                                          |              |              |        |                           |  |  |  |
|           |                             | $z = 36,00000$          |                                                          |              |              |        |                           |  |  |  |
|           |                             |                         | $K = 0.3333 - 0.3333$                                    |              |              |        |                           |  |  |  |
|           |                             |                         |                                                          |              |              |        |                           |  |  |  |
|           |                             |                         | $-0.3333$ $0.3333$                                       |              |              |        |                           |  |  |  |
|           |                             |                         |                                                          |              |              |        |                           |  |  |  |
|           |                             | $P \text{ bar} = 1.500$ | 1.000                                                    |              |              |        |                           |  |  |  |
|           |                             |                         | $Delta = -1.500 - 1.000$                                 |              |              |        |                           |  |  |  |
|           |                             |                         | $EntVa = 2$ (rank) $Del = -1.0000$                       |              |              |        |                           |  |  |  |
|           |                             |                         |                                                          |              |              |        |                           |  |  |  |
|           |                             |                         | Optimal objective funct. 36.0000 (MAXIMUM) Last basis: 2 |              |              |        |                           |  |  |  |
|           |                             |                         |                                                          | Var. # Value |              |        |                           |  |  |  |
|           |                             |                         |                                                          |              | 1 2,00000    |        |                           |  |  |  |
|           |                             |                         |                                                          | 6.00000      |              |        |                           |  |  |  |
|           | $\overline{2}$<br>3 2.00000 |                         |                                                          |              |              |        |                           |  |  |  |
|           |                             |                         |                                                          |              | 4 0.00000    |        |                           |  |  |  |
|           |                             |                         |                                                          |              | 5 0.00000    |        |                           |  |  |  |
|           |                             | End of LINEAR PROGRAM.  |                                                          |              |              |        |                           |  |  |  |
|           |                             |                         |                                                          |              |              |        |                           |  |  |  |

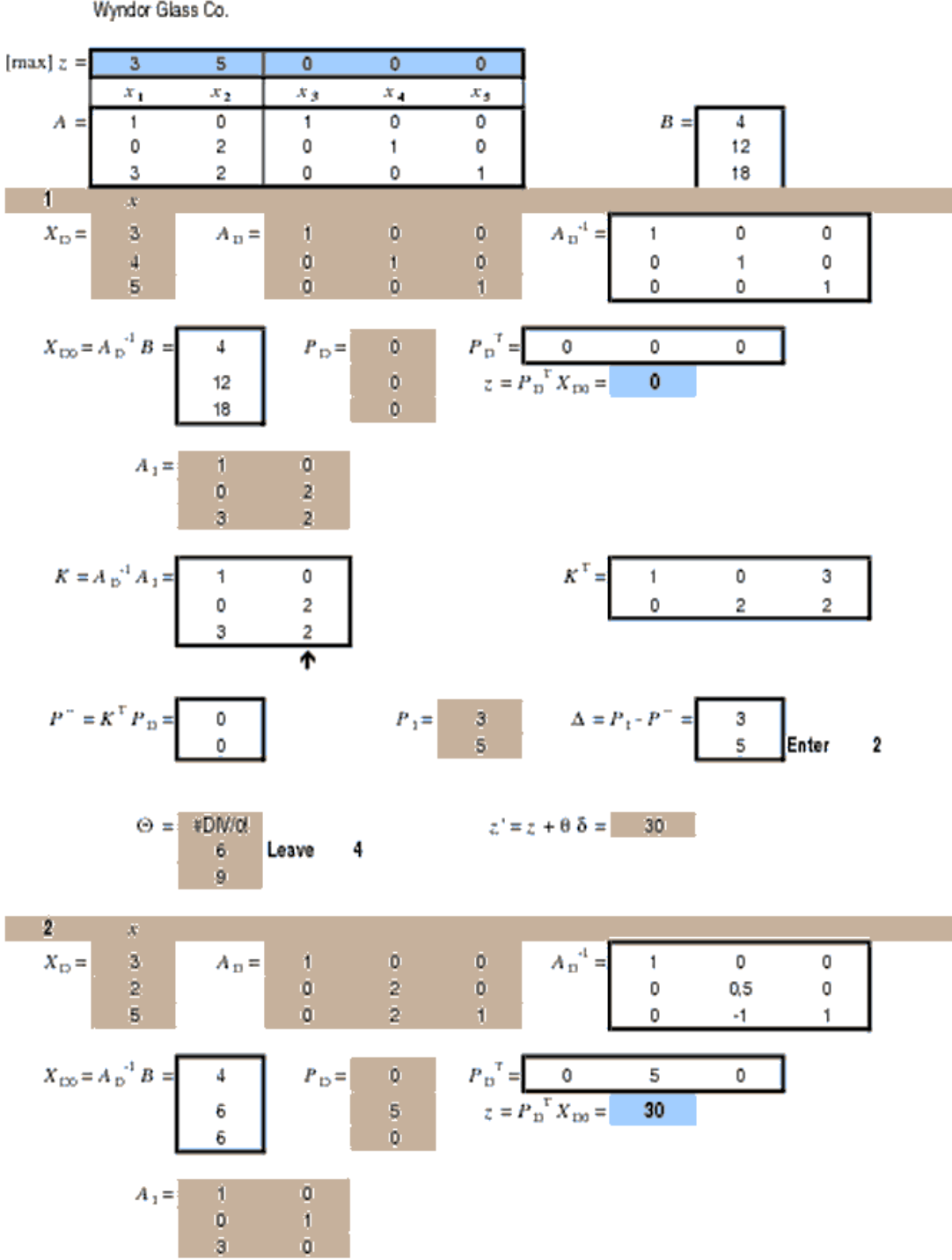

## Feb-2007 The revised simplex (matrix form) Wyndor Glass Co.

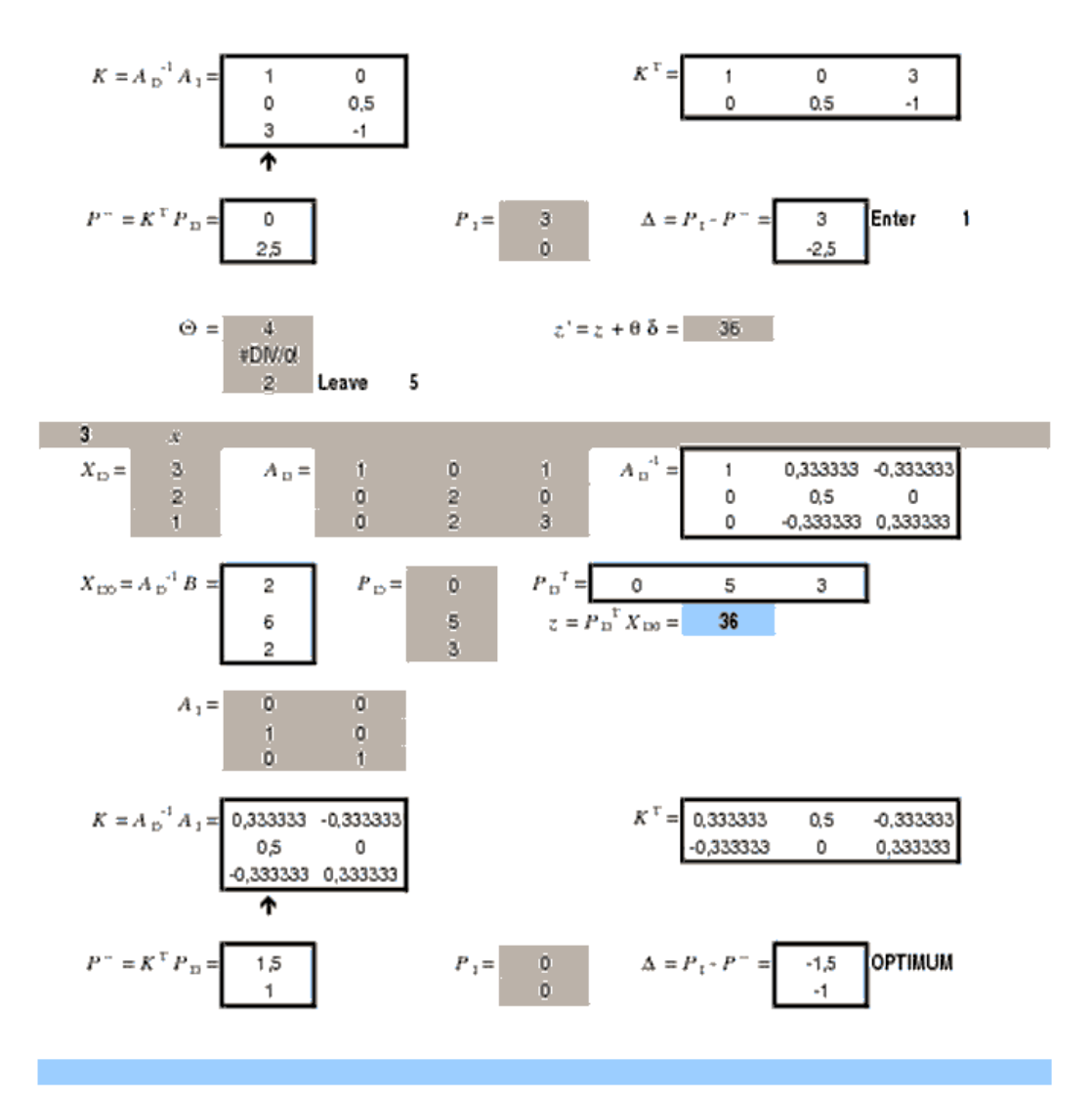

 $\frac{1}{2}$